## SAP ABAP table WRFT\_POTB\_DB2 {Customizing Table for OTB Special Release}

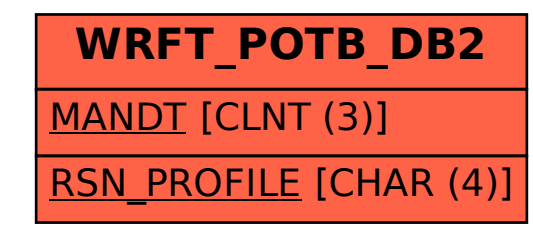